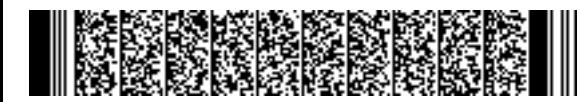

REGIONE EMILIA-ROMAGNA ( r\_emiro ) Giunta ( AOO\_EMR ) PG/2019/0611750 del 24/07/2019 13:18:13

DIREZIONE GENERALE ECONOMIA DELLA CONOSCENZA, DEL LAVORO E DELL'IMPRESA

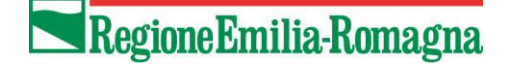

SERVIZIO GESTIONE E LIQUIDAZIONE DEGLI INTERVENTI DELLE POLITICHE EDUCATIVE, FORMATIVE E PER IL LAVORO E SUPPORTO ALL' AUTORITÀ DI GESTIONE FSE

IL RESPONSABILE **ANNAMARIA DITERLIZZI**

Agli Enti Attuatori

LORO SEDI

## **Oggetto: Nota operativa per la realizzazione delle operazioni di Formazione Regolamentata – non finanziate - autorizzate tramite l'Avviso di cui alla DGR 460/2019.**

Con la presente nota vengono forniti alcuni chiarimenti in merito alle modalità gestionali e di controllo delle attività di cui all'oggetto - Tipologia d'azione 14, Formazione Permanente.

Per quanto concerne la realizzazione delle attività si rimanda a quanto disposto nelle DGR 1298/2015 "Disposizioni per la programmazione, gestione e controllo delle attività formative e delle politiche attive del *lavoro - Programmazione SIE 2014/2020*" ed in particolare al paragrafo 9. "Operazioni Non Finanziate *Autorizzate tramite Avvisi*".

## **ADEMPIMENTI GENERALI**

Ai sensi di quanto disposto nell' Avviso di cui all'oggetto, si ricorda che:

- i requisiti di accesso delle azioni formative sono definiti dalle specifiche norme relative al profilo regolamentato di riferimento. In ogni caso requisito minimo di accesso a tutte le attività è l'assolvimento al diritto e dovere all'istruzione e alla formazione.
- l'accertamento dei requisiti dei partecipanti, da parte del Soggetto Attuatore, è obbligatorio e dovrà garantire il rispetto delle disposizioni vigenti e dei criteri di trasparenza e chiarezza; l'ente dovrà conservare agli atti la documentazione attestante le procedure attivate, le modalità adottate e dovrà redigere un apposito verbale contenente gli esiti;
- il numero massimo di partecipanti per ciascuna edizione è indicato nelle norme di ciascun profilo regolamentato. Ove non siano previste, il numero massimo deve essere definito in funzione della capienza delle aule utilizzate, nel rispetto delle disposizioni in materia di sicurezza e in ogni caso tale da garantire ai partecipanti il conseguimento degli obiettivi di apprendimento previsti al termine;
- le operazioni dovranno essere avviate solo a seguito del rilascio dell'autorizzazione con determina dirigenziale ed entro 90 giorni dalla data di adozione dell'atto stesso, con l'avvio di almeno uno dei progetti previsti. Le altre attività contenute nell'operazione o eventuali loro edizioni potranno avviarsi anche successivamente ai 90 giorni sopracitati, ma comunque entro e non oltre 36 mesi dalla data di adozione del medesimo atto di autorizzazione. Non sono previste deroghe ai periodi sopra indicati e, in particolare, se l'operazione non viene avviata entro 90 giorni, l'autorizzazione regionale decade e tutte le attività contenute nell'operazione non potranno essere più realizzate.

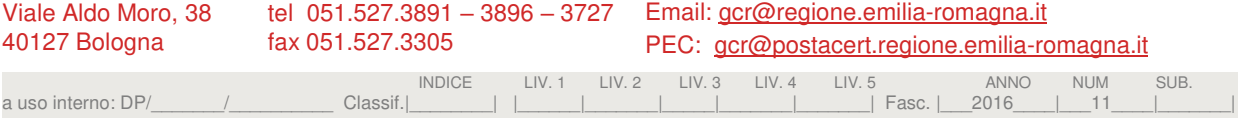

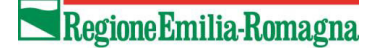

In riferimento a quanto sottoscritto dal Legale Rappresentate dell'Ente Attuatore nella Dz*Richiesta di Autorizzazione*", conservata agli atti del Servizio "Attuazione degli interventi e delle politiche per l'istruzione, la formazione e il lavoro", si ricorda che lo stesso si è impegnato a:

- 1) osservare le normative regionali di riferimento, ivi compresa l'attività di controllo espletata dalla Regione Emilia-Romagna;
- 2) assicurare, sotto la propria responsabilità, il rispetto della normativa in materia fiscale, previdenziale e di sicurezza dei lavoratori;
- 3) assicurare e garantire il rispetto delle norme in materia di idoneità di strutture, impianti ed attrezzature utilizzate per l'attuazione delle singole azioni;
- 4) rispettare le procedure di monitoraggio delle iniziative previste dalle disposizioni attuative di cui alla deliberazione n. 1298/15 e s.m., in particolare fornire la documentazione ed i dati richiesti;
- 5) realizzare i singoli progetti nel rispetto dei requisiti di accesso indicati, della loro articolazione, delle modalità di valutazione degli apprendimenti e di ogni altro requisito previsto nel "Formulario operazione":
- 6) realizzare i singoli percorsi nel rispetto della normativa di riferimento del profilo oggetto dell'attività formativa.

## **Registrazione delle attività**

Si ricorda che ai sensi della DGR 1298/2015 paragrafo 9.2.1:

- le registrazioni delle attività formative devono risultare effettuate in **forma cartacea attraverso supporti vidimati** a valenza di pubblico registro oppure attraverso l'applicativo informatico reso disponibile dall'Amministrazione Regionale in grado di costituire analoga validità probante, nei casi previsti.
- per i percorsi formativi regolamentati, l'utilizzo di registri/schede individuali vidimate sarà valutato in base alle caratteristiche del percorso formativo da realizzare. In coerenza con la procedura in uso e già descritta nella nota PG 2015 451568, si precisa che in merito alla possibilità di avvalersi del registro in sostituzione delle schede individuali per le attività regolamentate, questo potrà essere utilizzato esclusivamente per le attività di aula. Invece per quanto attiene le attività che non prevedono aula (es.: Project Work, FAD, ecc) dovranno essere utilizzati gli ulteriori strumenti previsti al paragrafo 7.3.3. "Registrazione delle attività formative" della citata dgr 1298/15 (ossia: schede individuali, schede stage/PW, ecc.), da compilare a cura del partecipante, validate dal tutor/coordinatore dell'attività.

Si raccomanda la massima attenzione nella compilazione dei registri/schede individuali al fine di garantire la correttezza dei "dati al termine" che verranno inseriti nel sistema informativo relativamente ai singoli utenti e tracciare quindi una completa frequenza degli stessi.

### **Modulistica e loghi**

Tutta la modulistica ed i loghi di pertinenza sono a disposizione nell'apposita sezione dell'applicativo Sifer nonché contenuti al seguente link [http://formazionelavoro.regione.emilia-romagna.it/entra-in-regione/atti](http://formazionelavoro.regione.emilia-romagna.it/entra-in-regione/atti-amministrativi/gestione-e-controllo)[amministrativi/gestione-e-controllo.](http://formazionelavoro.regione.emilia-romagna.it/entra-in-regione/atti-amministrativi/gestione-e-controllo) 

Si allegano alla presente, per una migliore fruizione, i principali "Format" da utilizzare.

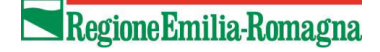

### **Controllo da parte dei soggetti attuatori**

Si ricorda ai Soggetti attuatori che in linea con gli impegni assunti in particolare ai punti 5) e 6) della "Richiesta di autorizzazione" sopra menzionata, dovranno garantire la realizzazione dei singoli progetti nel rispetto dei requisiti di accesso indicati, della loro articolazione, delle modalità di valutazione degli apprendimenti e di ogni altro requisito previsto nel "formulario operazione" nonché realizzare i singoli percorsi nel rispetto della normativa di riferimento del profilo oggetto dell'attività formativa.

Il soggetto attuatore dovrà acquisire e trattenere agli atti, a disposizione di eventuali controlli da parte della PA, le apposite autocertificazioni sottoscritte dagli allievi (rilasciate ai sensi del DPR 445/2000 e ss.mm.ii.) da cui si evince il possesso dei requisiti richiesti per l'ammissione ai corsi di riferimento.

### **Monitoraggio e controllo da parte della Regione**

Le attività di controllo verranno attuate in base a quanto disposto dalla già citata DGR n. 1298/15, in particolare a quanto contenuto nel par. 9.4 "Sistema dei controlli sulle operazioni autorizzate", prevedendo verifiche da parte della PA realizzate presso la sede dell'ente attuatore o in loco presso le sedi amministrative e/o operative dei soggetti autorizzati (verifiche ammnistrative on desk e verifiche di conformità, regolarità dell'esecuzione).

### **ADEMPIMENTI IN FASE DI AVVIO DELLE OPERAZIONI**

I Soggetti attuatori devono inviare **all'indirizzo di posta elettronica** del referente di gestione della singola operazione:

➢ **la comunicazione d'avvio** in formato PDF (con firma autografa del Legale Rappresentante e un suo documento di riconoscimento), come da modello allegato alla presente;

Solo nei casi in cui, dopo il rilascio dell'autorizzazione, il Soggetto Attuatore intenda **utilizzare altra sede** (nell'ambito del territorio regionale) oltre a quelle indicate al momento della candidatura, e se ciò è previsto dalla normativa di riferimento, il Soggetto attuatore dovrà inviare altresì:

➢ **la dichiarazione sostitutiva di atto notorio ex art. 47 dpr 445/00 e ss.mm.ii.** attestante la disponibilità, l'adeguatezza dei locali e il rispetto della normativa in materia di salute e sicurezza dei luoghi di lavoro (D.lgs 81/2008 e successive modifiche, secondo il modello di cui **all'ALL. 2a del citato Avviso Dgr 460/19**).

A tal proposito si specifica che per i percorsi di formazione per "insegnanti ed istruttori di autoscuola" è possibile utilizzare altra sede solo se di pertinenza della stessa autoscuola (Decreto Ministeriale n.17 del 26 gennaio 2011). In detti casi, tale informazione dovrà pertanto essere contenuta nella sopra menzionata dichiarazione sostitutiva di atto notorio e trasmessa al referente di gestione.

### **ADEMPIMENTI IN FASE DI REALIZZAZIONE DELLE ATTIVITÀ**

Devono essere inviati **via Sifer web**:

➢ i dati generali delle edizioni;

# Regione Emilia-Romagna

- $\triangleright$  le <u>schede partecipanti</u>, compresi gli eventuali subentri/ritiri;
- $\triangleright$  i calendari aula ed eventuali periodi PW, stage, studio individuale ecc. (a tal proposito si ricorda che, in analogia con quanto disposto dalla DGR 1298/2015 per le operazione finanziate, i calendari per le attività <sup>d</sup>'aula e i periodi per le attività di PW/FAD/STAGE/ STUDIO INDIVIDUALE ecc… devono essere inseriti nel Sistema Informativo SIFER entro le ore 13.00 del giorno precedente la realizzazione delle attività stesse);
- ➢ i dati termine relativi agli allievi (al termine di ogni edizione).

Devono essere inviati **per posta elettronica** all' indirizzo e-mail del referente di gestione:

- ➢ comunicazione di inserimento di ulteriori edizioni rispetto a quelle presentate ed autorizzate (aggiungendo l'invio per conoscenza al "Servizio Attuazione degli interventi e delle politiche per *l'istruzione, la formazione e il lavoro*" all'indirizzo mail "SegrAzioniAutorizzateFP@Regione.Emilia-*Romagna.it "*);
- ➢ comunicazione relativa ai periodi di stage per ogni singolo partecipante con indicazione dell'azienda ospitante.

## **ADEMPIMENTI IN FASE DI CHIUSURA DELLE ATTIVITÀ**

Deve essere inviata **per posta elettronica** all' indirizzo e-mail del referente di gestione:

 $\triangleright$  comunicazione termine operazione, entro 30 giorni dal termine dell'ultimo progetto completato, in formato PDF (con firma autografa del legale Rappresentante e suo documento di riconoscimento).

Si ricorda che, ai sensi di quanto disposto al punto I) dell'allegato 1) dell'Avviso di cui all'oggetto, **il termine dell'operazione** è definito in funzione dell'avvio dell'ultimo progetto/edizione che la compone.

In caso di parziale realizzazione, le edizioni /progetti non attivati entro i 36 mesi di cui sopra verranno disattivati in Sifer dal referente di gestione; non occorre pertanto inviare note di rinuncia.

Si specifica che eventuali future integrazioni alla presente, potranno essere formalizzate con ulteriori apposite note a firma dei Responsabili dei Servizi Competenti.

Cordiali saluti

Il Responsabile del Servizio Dott.ssa Annamaria Diterlizzi *firmato digitalmente* 

*Modelli allegati:* 

- − *comunicazione di avvio;*
- − *scheda abbinamenti stage/azienda;*
- − *comunicazione termine operazione.*

# **Inserire dicitura di pertinenza**

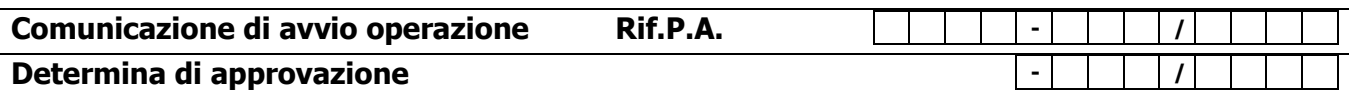

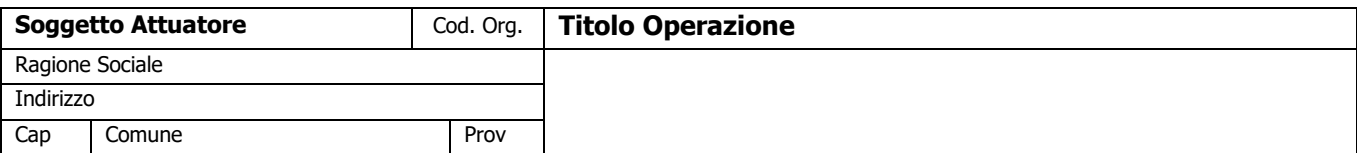

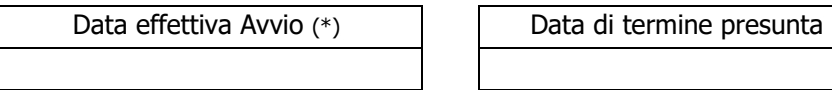

(\*) Coincidente con la data di avvio del primo progetto avviato

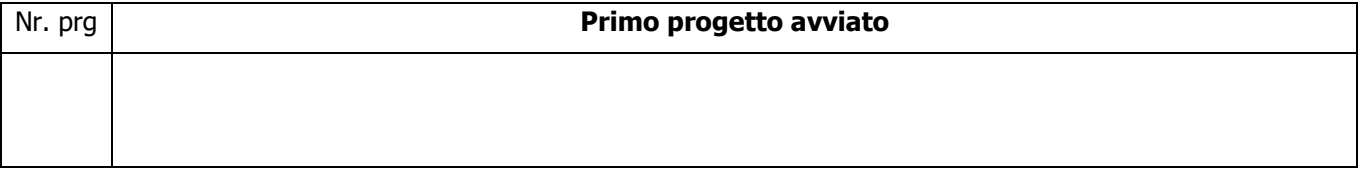

# **Modalità di avvio**

Il Legale Rappresentante (Nome e Cognome)

# **Inserire dicitura di pertinenza**

# **Determina di approvazione di approvazione di approvazione di approvazione di approvazione di approvazione di approvazione di approvazione di approvazione di approvazione di approvazione di approvazio**

## **COMUNICAZIONE ABBINAMENTO STAGE Rif. PA …. - …... / …**

 $\overline{\phantom{0}}$ 

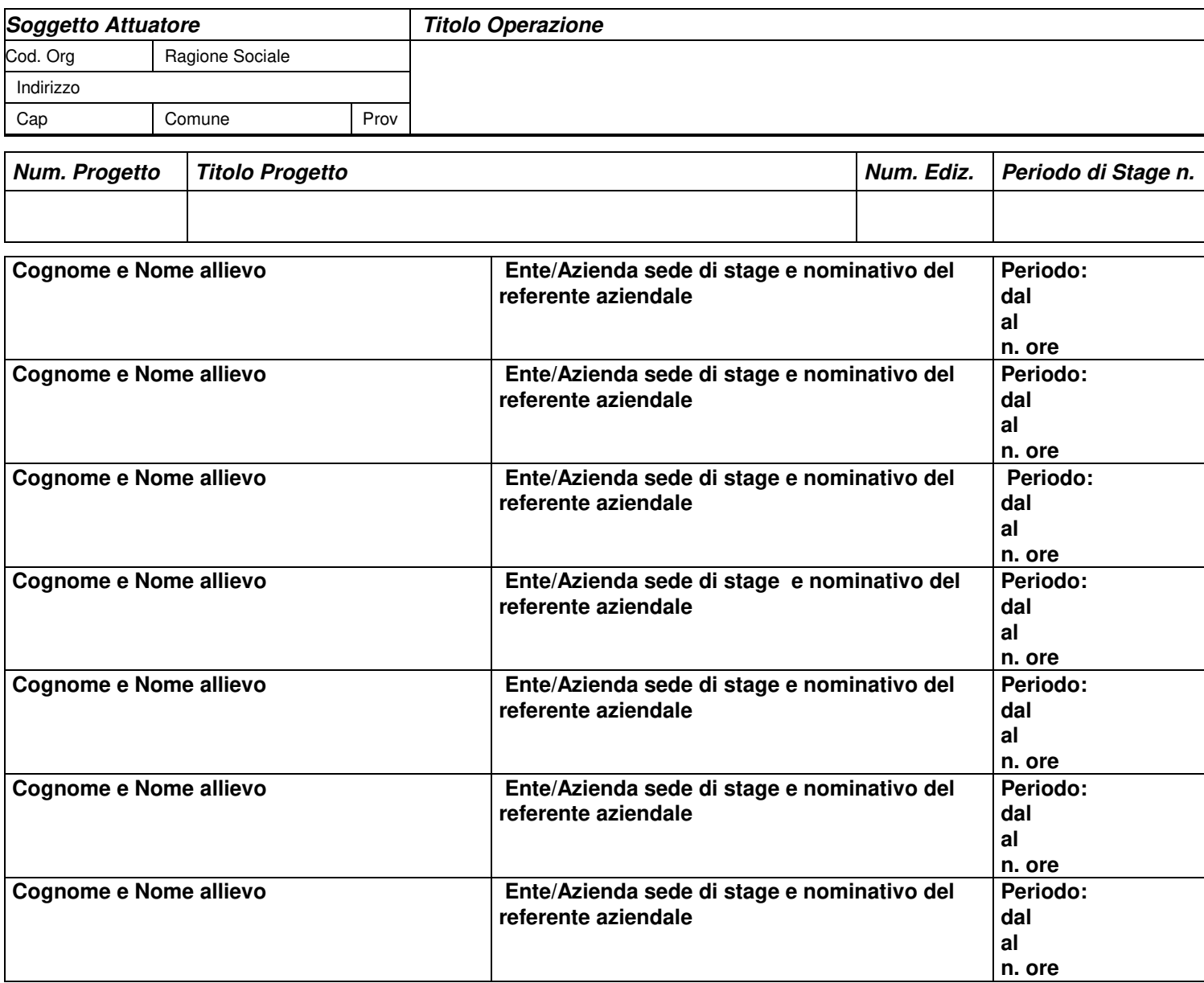

**Per il Soggetto Attuatore**  Il Coordinatore (timbro data e firma)

\_\_\_\_\_\_\_\_\_\_\_\_\_\_\_\_\_\_\_\_\_\_\_\_\_\_\_

# **Inserire dicitura di pertinenza**

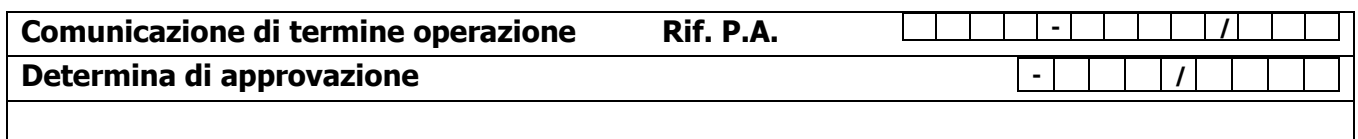

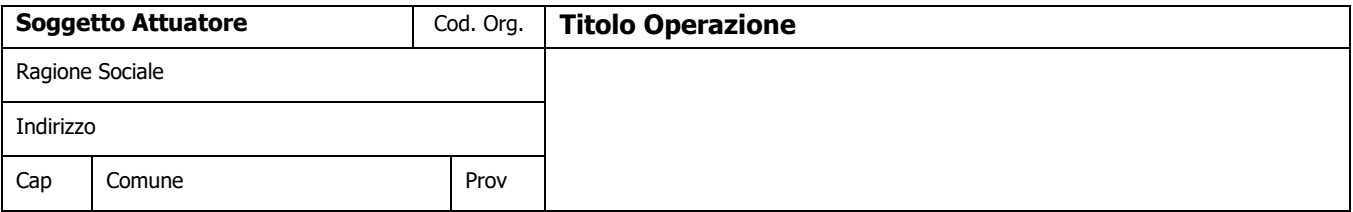

Con la presente, si comunica che in data\_\_\_\_\_\_\_\_\_\_\_\_\_\_\_\_\_\_ si è conclusa l'Operazione di cui sopra.

Timbro

Il Legale Rappresentante (data e firma)